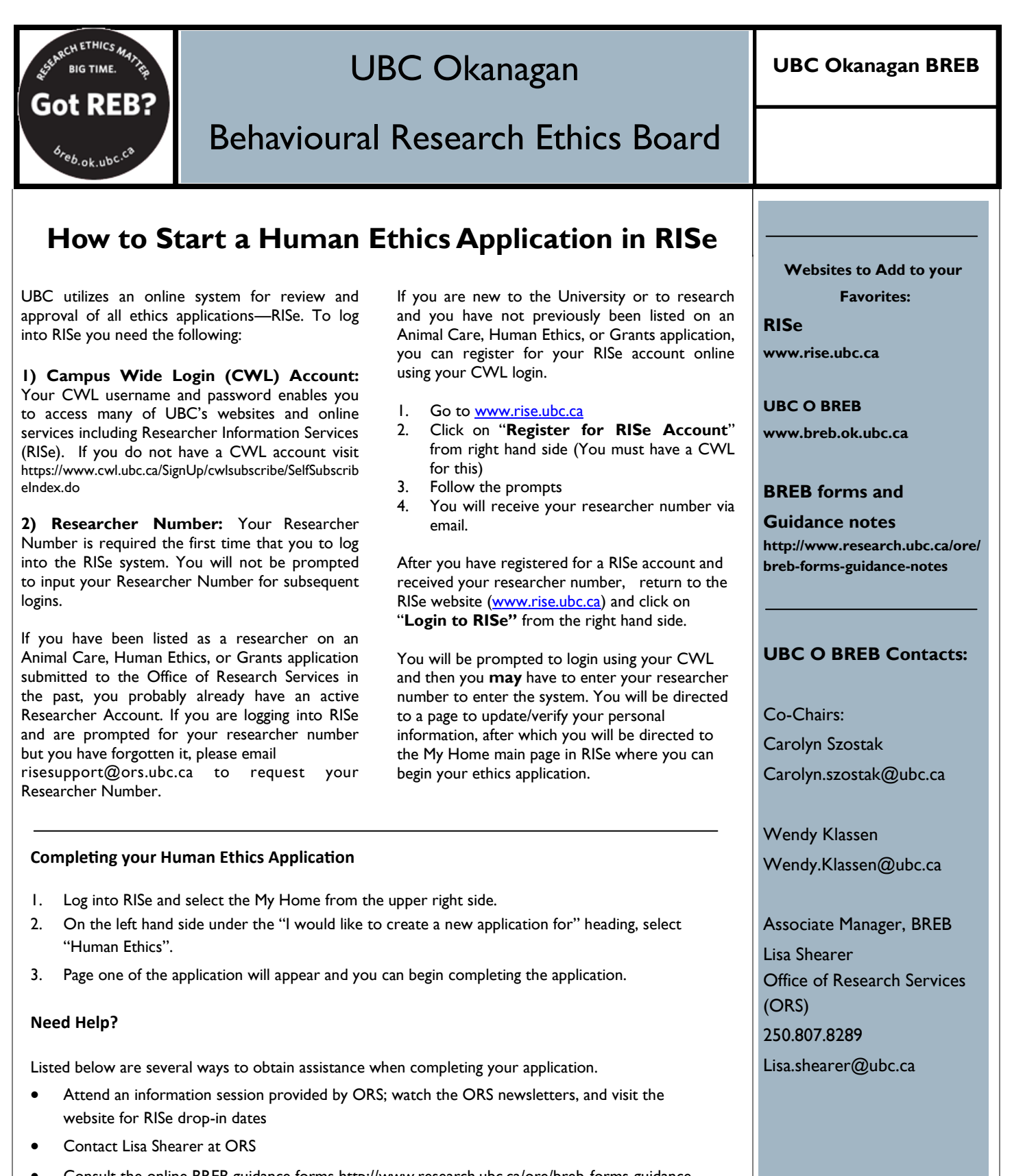

- Consult the online BREB guidance forms http://www.research.ubc.ca/ore/breb-forms-guidancenotes
	- Guidance Notes on BREB Application
	- BREB Human Ethics Application—allows you to see the application in full

Prepared by: Lisa Shearer Office of Research Services

## http://breb.ok.ubc.ca